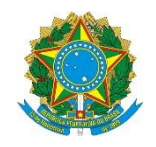

Ministério da Educação **UNIVERSIDADE TECNOLÓGICA FEDERAL DO PARANÁ** *Campus Pato Branco* **Professor: Danilo Giacobo**

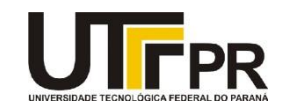

## **Programação para Dispositivos Móveis Aula 03 – Componentes Visuais e Gerenciadores de Layouts Exercícios**

## **Exercício 1**

Desenvolva a interface gráfica de um aplicativo para o registro de combustíveis, conforme a tela que segue. Eu usei o gerenciador de layout **LinearLayout** para esta tarefa. Não se esqueça de colocar os **IDs** dos campos de edição de texto. Nos campos numéricos também defina o tipo de entrada de dados para o campo aceitar apenas números inteiros positivos.

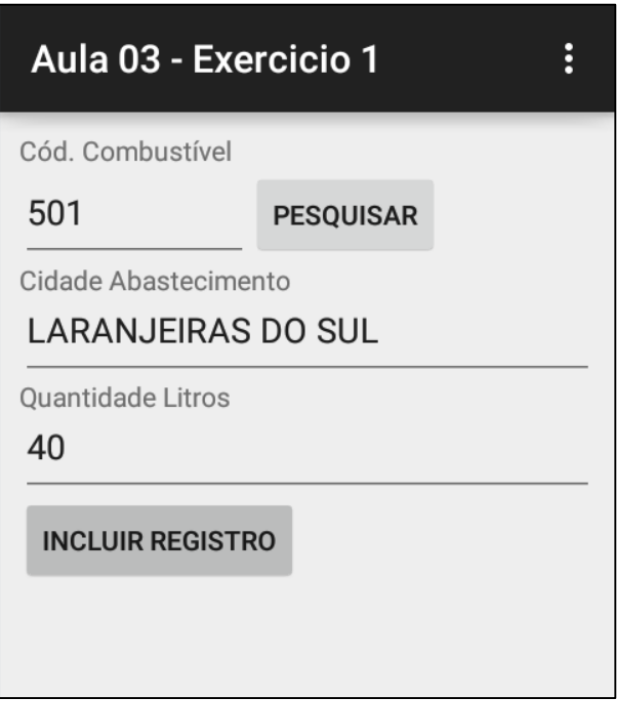

## **Exercício 2**

Desenvolva a interface gráfica de um aplicativo para o cálculo da quantidade de óleo em um motor dois tempos, conforme a tela que segue. Eu usei o gerenciador de layout **LinearLayout** para esta tarefa. Não se esqueça de colocar os **IDs** dos campos de edição de texto. Nos campos numéricos também defina o tipo de entrada de dados para o campo aceitar apenas números inteiros positivos.

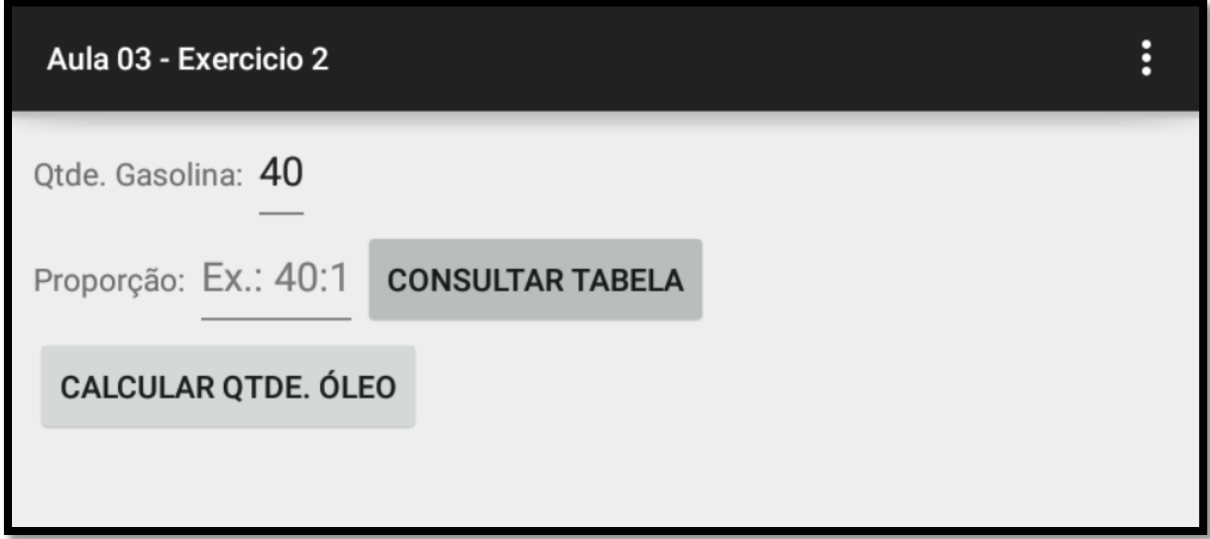

## **Exercício 3**

Desenvolva a tela de um aplicativo de pesquisa de opinião, contendo o layout que segue. Eu usei o gerenciador de layout **LinearLayout** para esta tarefa.

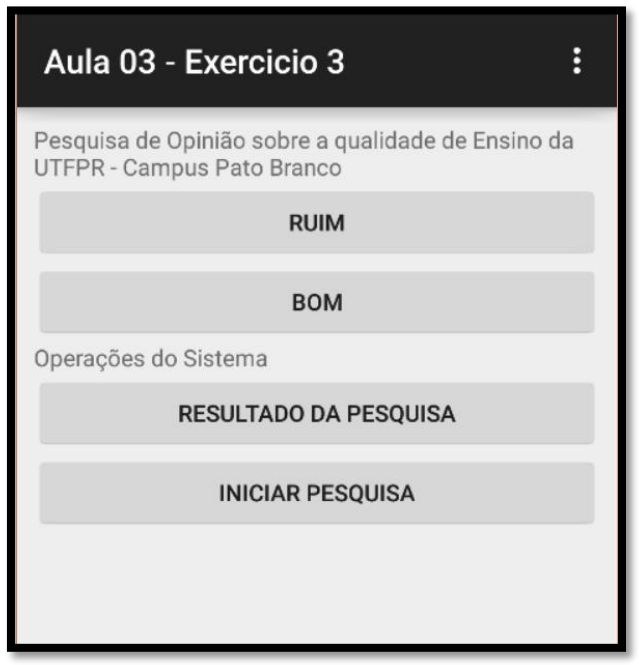